**2024.02.17 Sungwon Kim**

## **TB data analysis tutorial GWNU DRC workshop**

### **Tutorial goals**

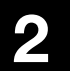

1. Learn how to execute analysis scripts on iDream server 2. Understand waveform, pedestal, IntADC, PeakADC, PID

- 
- 
- 3. Hands-on calibration & measuring energy

### **2023 TB ntuple**

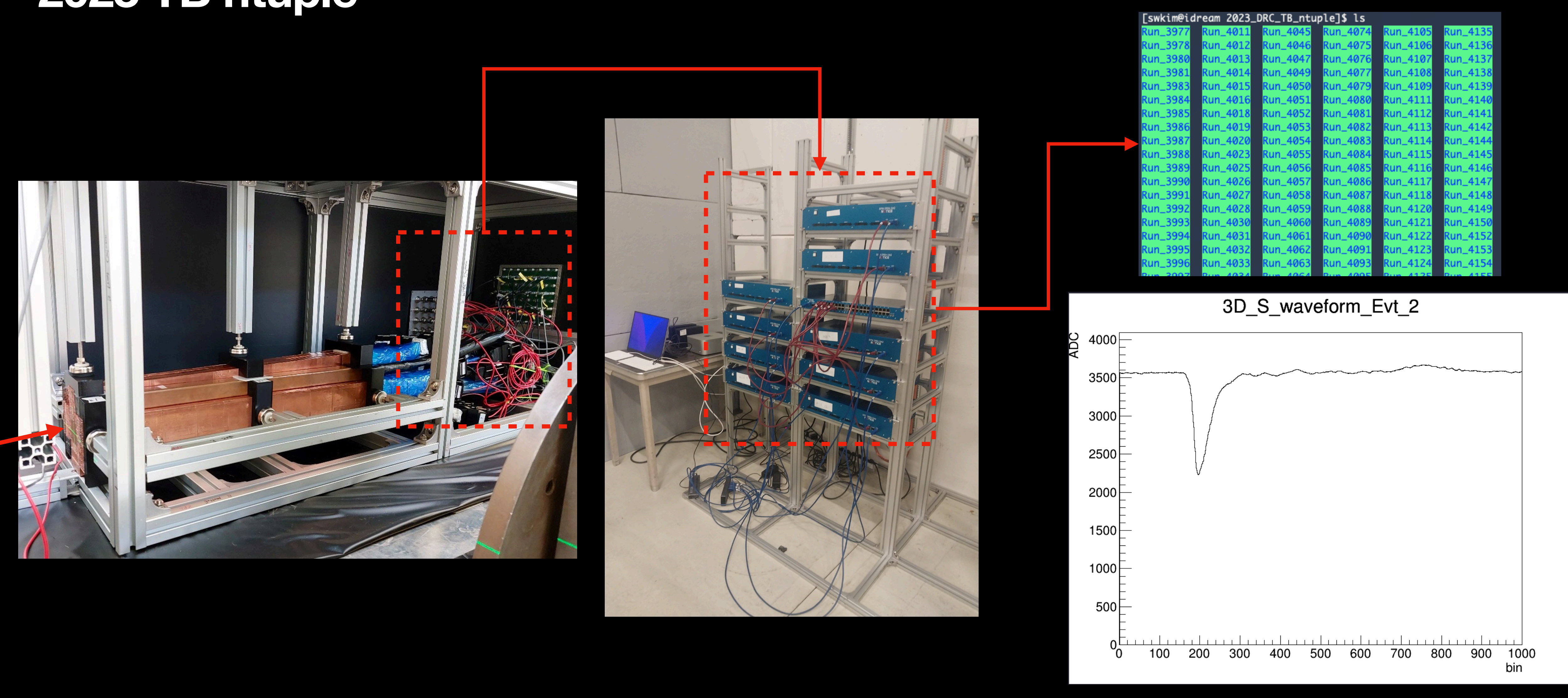

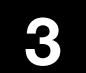

• 2023 TB ntuple : Signal recorded from readouts (DRC, Aux) in waveform format

- Data recorded with DRC at CERN PS
- 
- Not only DRC, but also trigger & auxiliary detector date is accessible

#### **Analysis basics - server access**

Last login: Sat Feb 17 05:40:15 on ttys002 **← CD + ~ Maximal and Service** idream.knu.ac.kr swkim@idream.knu.ac.kr's password: Last login: Sat Feb 17 03:05:32 2024 from 165.132.30.120 [swkim@idream ~]\$

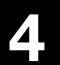

• Please use wifi "gwnu\_kfcw" (passwd : 20240217)

- Access to iDream server using "ssh"
- 
- ssh <account>@idream.knu.ac.kr
	- Ex) ssh [dream21@idream.knu.ac.kr](mailto:dream21@idream.knu.ac.kr)
- Please change your initial password!
- **• Please do not mistake your password!!**

#### **Analysis basics - Github clone**

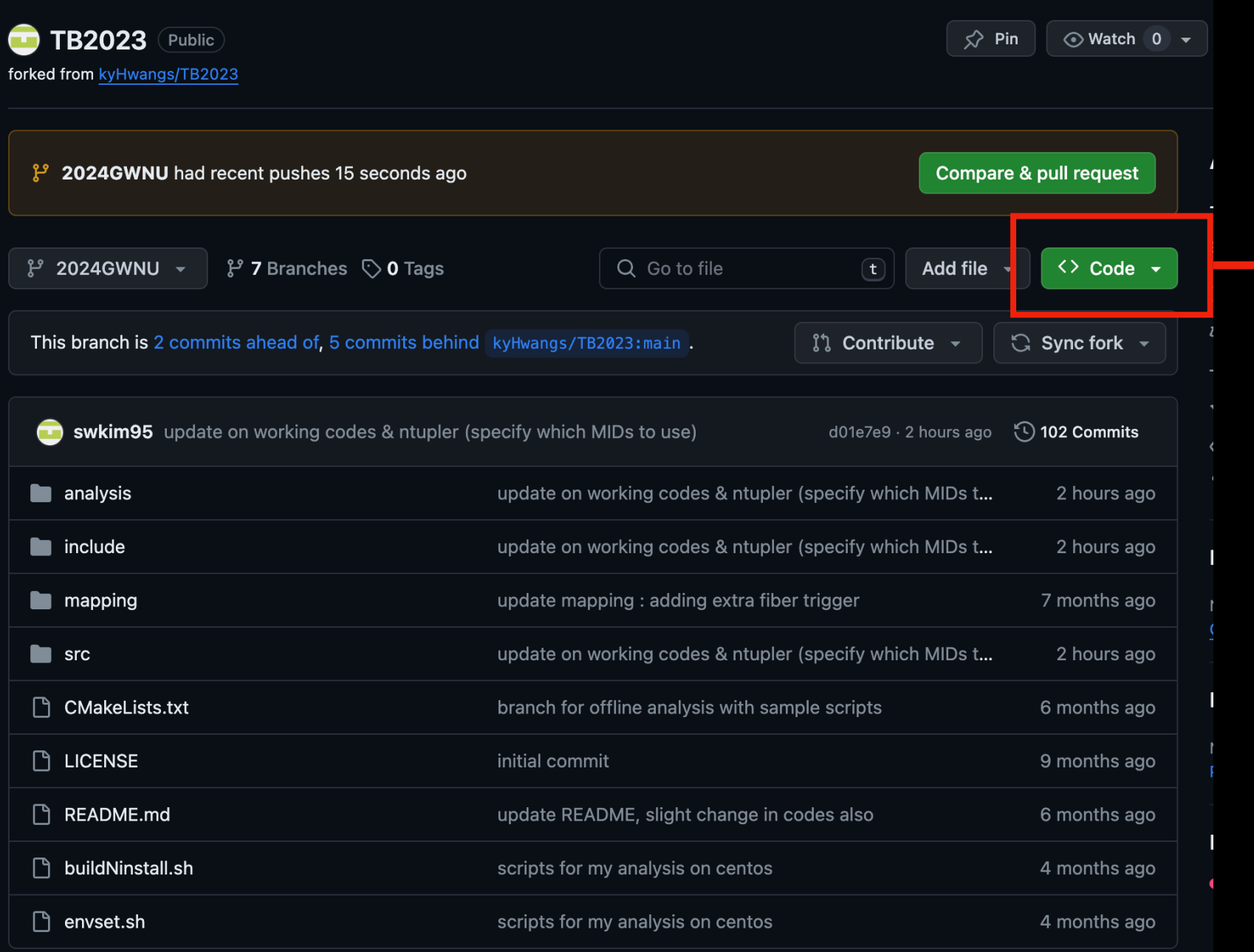

• Github link :<https://github.com/swkim95/TB2023/tree/2024GWNU> • Clone this repository by • git clone -b 2024GWNU <https://github.com/swkim95/TB2023.git>

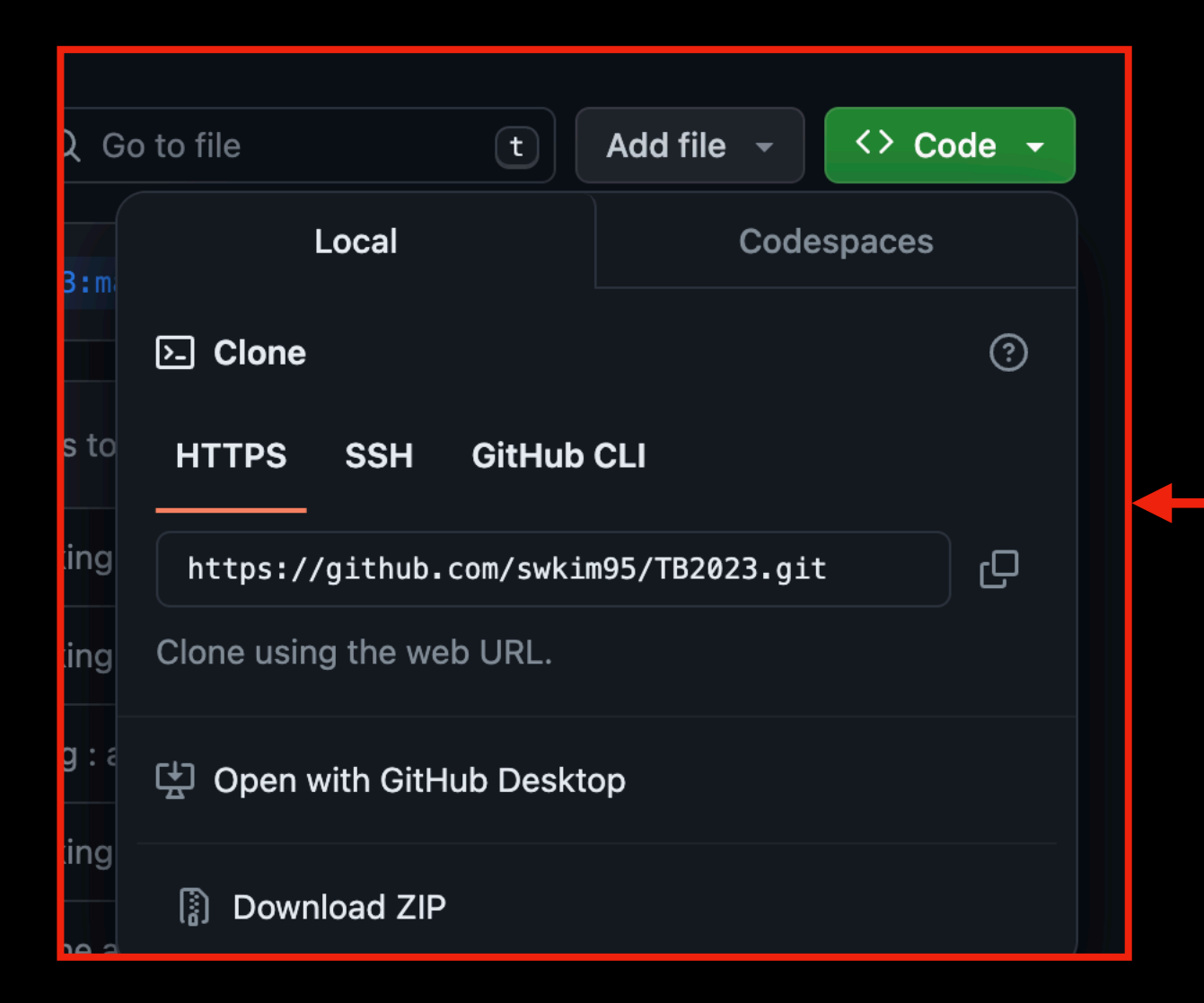

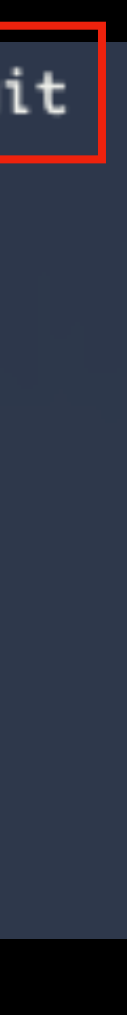

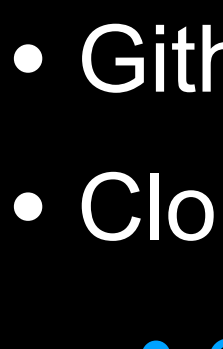

```
[swkim@idream tmp]$ git clone -b 2024GWNU https://github.com/swkim95/TB2023.git
Cloning into 'TB2025'...
remote: Enumerating objects: 748, done.
remote: Counting objects: 100% (206/206), done.
remote: Compressing objects: 100% (139/139), done.
remote: Total 748 (delta 110), reused 119 (delta 67), pack-reused 542
Receiving objects: 100% (748/748), 538.30 KiB | 1.38 MiB/s, done.
Resolving deltas: 100% (496/496), done.
[Swkim@idream tmp]$ ls
[SWK1m@idream tmp]$
```
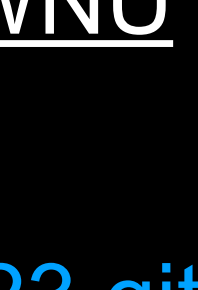

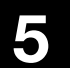

#### **Analysis basics - analysis scripts**

[swkim@idream TB2023]\$ source buildNinstall.sh -- The C compiler identification is GNU 11.2.0 -- The CXX compiler identification is GNU 11.2.0 -- Detecting C compiler ABI info -- Detecting C compiler ABI info - done -- Check for working C compiler: /cvmfs/sft.cern.ch/lcg/releases/gcc/11.2.0-8a51a/x86\_64-centos7/bin/gcc - skipped -- Detecting C compile features -- Detecting C compile features - done -- Detecting CXX compiler ABI info -- Detecting CXX compiler ABI info - done -- Check for working CXX compiler: /cvmfs/sft.cern.ch/lcg/releases/gcc/11.2.0-8a51a/x86\_64-centos7/bin/g++ - skipped -- Detecting CXX compile features -- Detecting CXX compile features - done -- Found nlohmann\_json: /cvmfs/sft.cern.ch/lcg/views/LCG\_102/x86\_64-centos7-gcc11-opt/lib64/cmake/nlohmann\_json/nlohmann\_jsonConfig.cmake (found suitable version "3.10.5", minim um required is "3.10.5") -- Configuring done -- Generating done -- Build files have been written to: /u/user/swkim/tmp/TB2023/build [ 7%] Generating G\_\_drcTB.cxx, libdrcTB\_rdict.pcm, libdrcTB.rootmap Scanning dependencies of target drcTB [ 28%] Building CXX object CMakeFiles/drcTB.dir/src/TBconfig.cc.o [ 28%] Building CXX object CMakeFiles/drcTB.dir/src/TBdetector.cc.o [ 28%] Building CXX object CMakeFiles/drcTB.dir/src/TBevt.cc.o [ 35%] Building CXX object CMakeFiles/drcTB.dir/src/TBfastengine.cc.o

 $\bullet \bullet \bullet \sim \bullet$  dream swkim@idream.knu.ac.kr's password: Last login: Sat Feb 17 14:41:31 2024 from 203.243.41.220 [swkim@idream ~]\$ cd 2024\_GWNU\_workshop/TB2023/ [swkim@idream TB2023]\$ ls analysis build buildNinstall.sh CMakeLists.txt envset.sh include install LICENSE mapping [swkim@idream TB2023]\$ source envset.sh [swkim@idream TB2023]\$

- 
- 

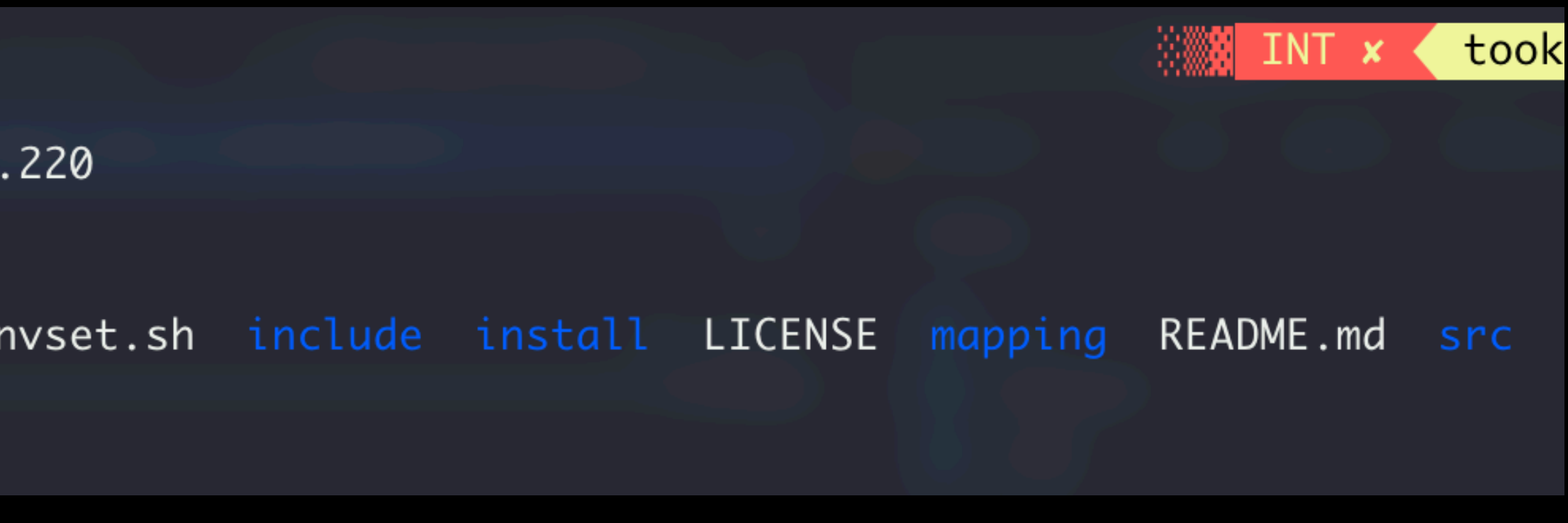

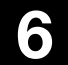

• First compile the workspace by : source buildNinstall.sh • Run source envset.sh whenever you re-access the server

#### **Analysis basics - analysis scripts**

**Fswkim@idream TB2023]\$ ls** analysis <mark>build</mark> buildNinstall.sh CMakeLists.txt envset.sh include install LICENSE mapping README.md src **LSWKlM@laream TB2023]\$ cd analysis/** [swkim@idream analysis]\$ ls avgTime.cc calib.cc calib\_EvtPed.cc compile.sh draw\_waveform.cc energy.cc energy\_EvtPed.cc functions.cc intADC.cc intADC\_EvtPed.cc [swkim@idream analysis]\$  $\_$ 

```
[swkim@idream analysis]$ ./compile.sh draw_waveform.cc
Compiling draw_waveform.c<del>c to draw_maveform</del>
Done!
[swkim@idream analysis]$ ls
avgTime.cc calib.cc calib EvtPed.cc compile sh
                                                                  draw_waveform.cc energy.cc energy_EvtPed.cc functions.cc intADC.cc intADC_EvtPed.cc
[swkim@idream analysis]$ ./draw_waveform 4183 10
0 Ntuple file added to Tinain : /gatbawi/aream/iB2023/2023_DRC_TB_ntuple/Run_4183/Run_4183_Wave/ntuple_Run_4183_Wave_0.root 0
1 Ntuple file added to TChain : /gatbawi/dream/TB2023/2023_DRC_TB_ntuple/Run_4183/Run_4183_Wave/ntuple_Run_4183_Wave_1.root
2 Ntuple file added to TChain : /gatbawi/dream/TB2023/2023_DRC_TB_ntuple/Run_4183/Run_4183_Wave/ntuple_Run_4183_Wave_2.root
3 Ntuple file added to TChain : /gatbawi/dream/TB2023/2023_DRC_TB_ntuple/Run_4183/Run_4183_Wave/ntuple_Run_4183_Wave_3.root
Total entries : 30577
Will process maximum 10 events
Info in <TCanvas::Print>: png file ./Waveform/3D_S_waveform_Evt_0.png has been created
Info in <TCanvas::Print>: png file ./Waveform/3D_S_waveform_Evt_1.png has been created
Info in JTCanvac: Drints: nna file /Waveform/3D S waveform Evt 2 nna hac heen created
```
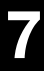

- All the working scripts are in `analysis` directory
- Descriptions of each scripts are written in each code
- Basic usage
	-
	- Ex) ./compile.sh draw\_waveform.cc
	-
	- Ex) ./draw\_waveform 4183 50

```
• First compile the script : ./compile.sh <script name>.cc
```

```
• Run the script : ./<script name> <run number> <entries>
```
#### **Analysis basics - analysis scripts**

avgTime.cc calib.cc calib\_EvtPed.cc compile.sh draw\_waveform.cc energy.cc energy\_EvtPed.cc functions.cc intADC.cc intADC\_EvtPed.cc

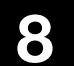

- 
- **avgTime** : Draw average time structure
- **intADC** : Draw integrated ADC count histograms
- **calib** : Draw calibrated (not scaled) energy histograms
- **energy** : Draw scaled energy histograms
- Same scripts with " EvtPed" : Basically same, but uses event-pedestal
- **compile.sh** : Compile the analysis scripts
- **[functions.cc](http://functions.cc)** : Useful utility functions (loading ntuple etc...) defined

• **draw** waveform : Draw waveform per event (produce lots of png files, be careful!)

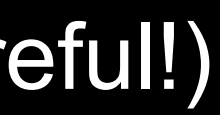

#### **Analysis basics - Waveform**

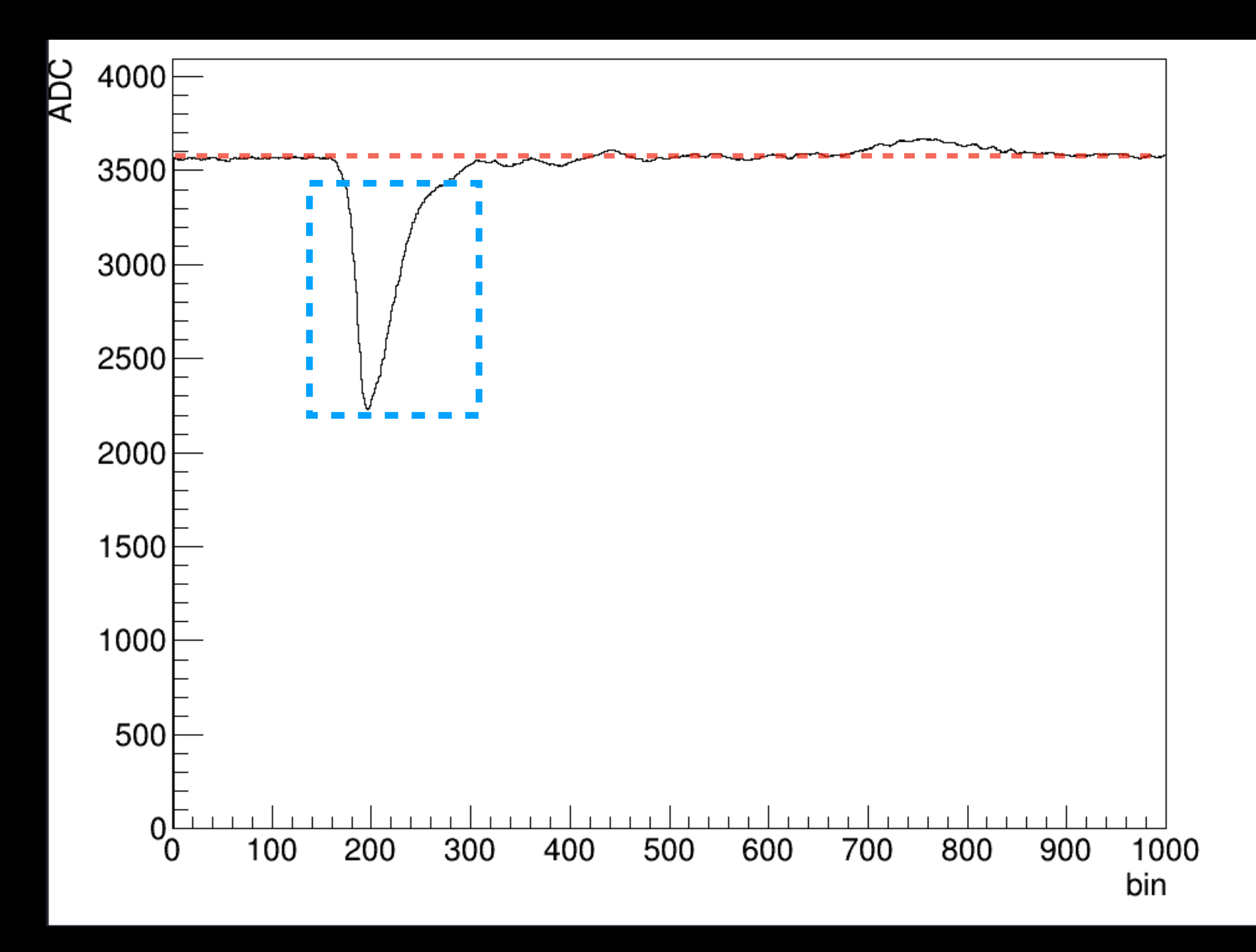

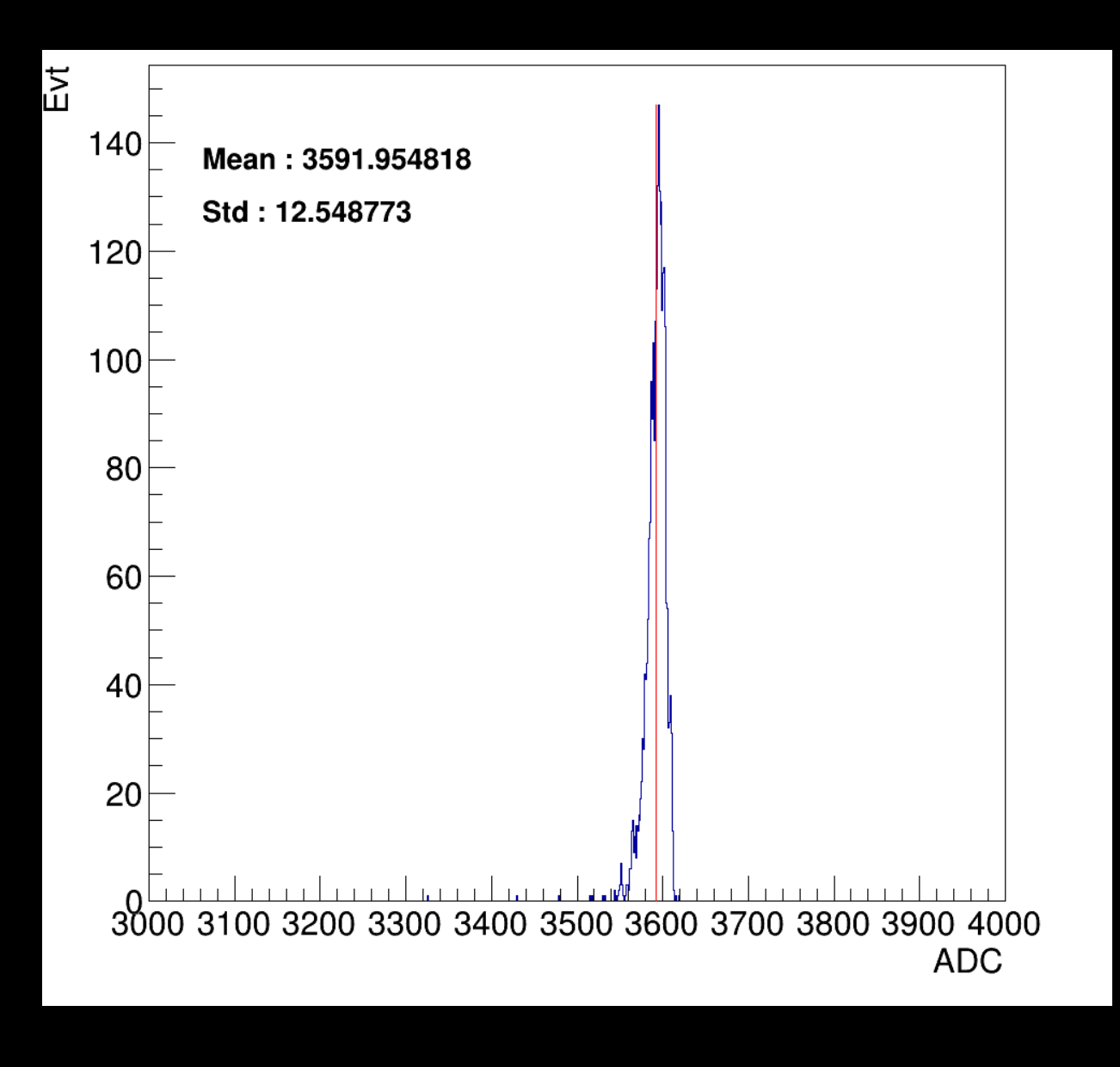

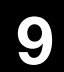

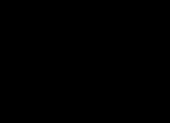

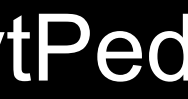

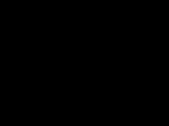

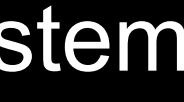

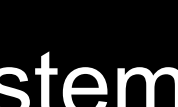

- Digitized readout signal recorded with DAQ system
- x-axis : time (0.2 ns per bin)
- $y$ -axis : ADC count  $(0 4095)$
- Pedestal : base level of waveform
- Can be measured event-by-event or run-by-run
- EvtPed : Measured per event, average ADC count of first 100 bins (bin  $1 \sim 100$ )
- RunPed : Measured per run, mean value of EvtPed distribution

#### **Analysis basics - IntADC, PeakADC**

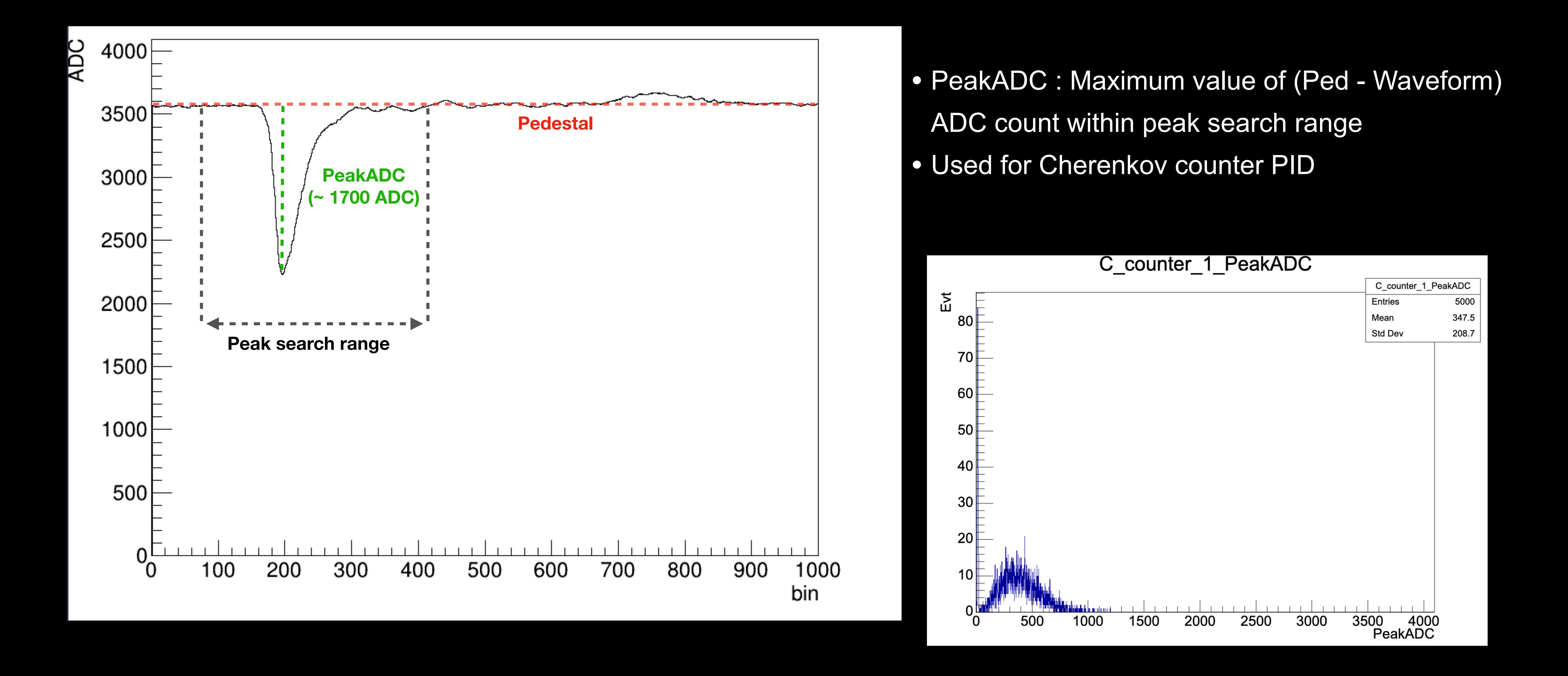

#### **Analysis basics - IntADC, PeakADC**

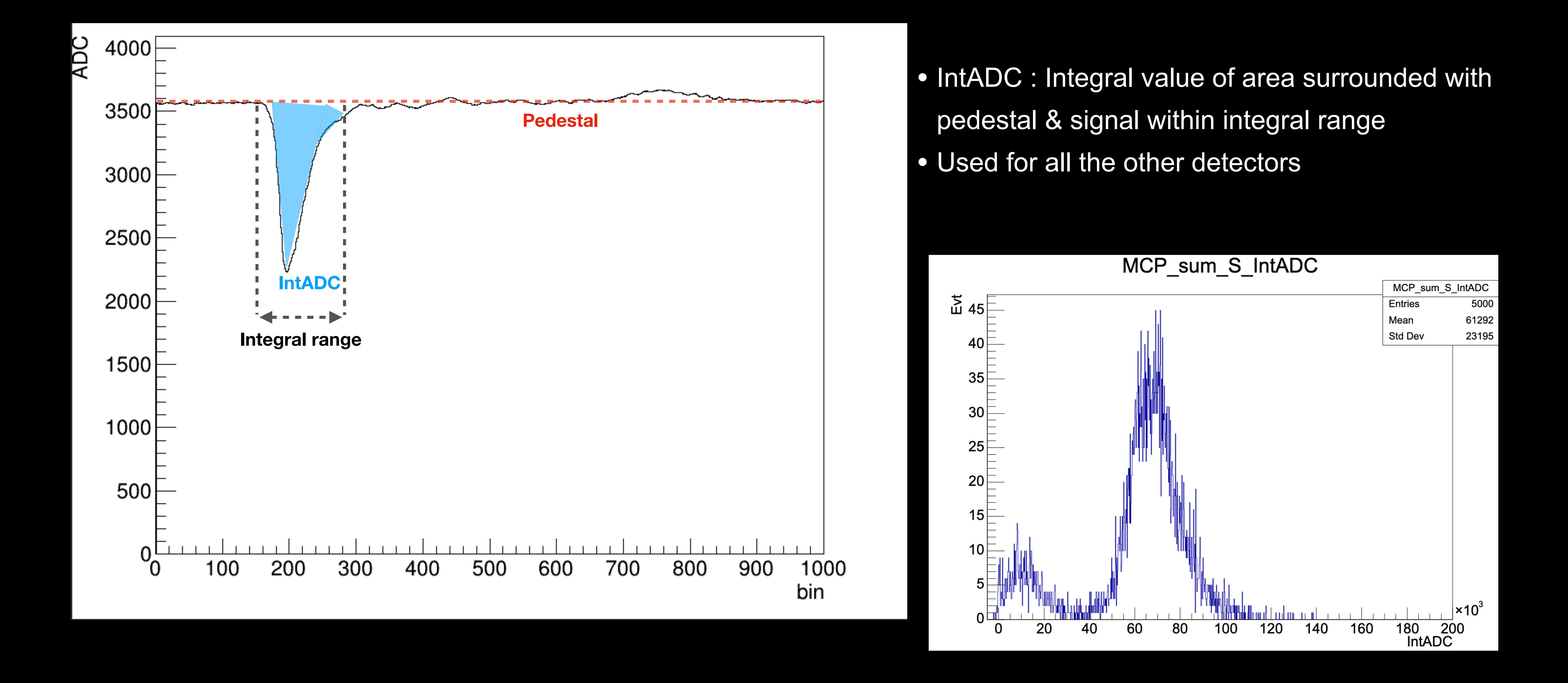

#### **Analysis basics - PID**

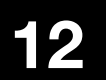

- Use positron beam for the calibration
- Remove non-positron events by PID (Particle IDentification)
- PID can be done by using 2 Cherenkov counters

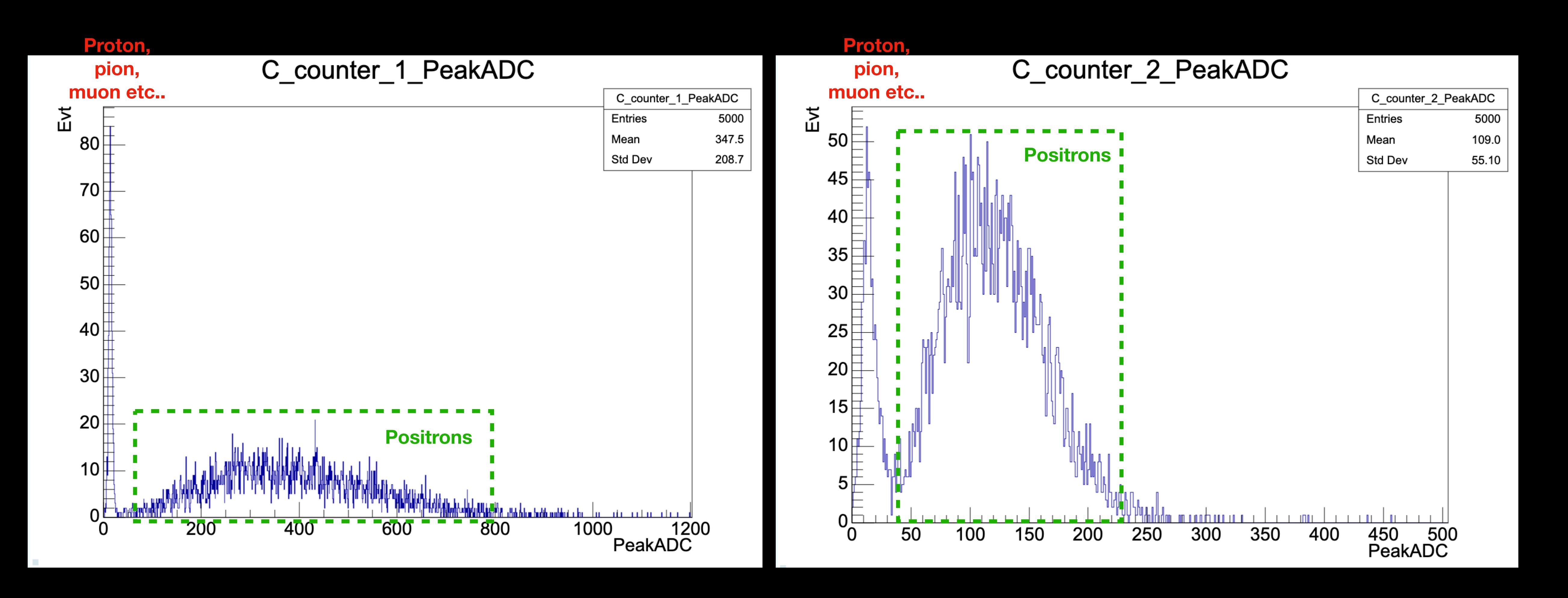

#### **Useful links**

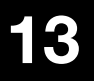

•2023 TB Run log : **[Run log](https://docs.google.com/spreadsheets/d/1x5gSwVOBJqVFiCZS36r97tyRgC9GN_D7PyXEybsSGds/edit#gid=1070127635)** •2023 TB mapping info : **[Mapping info](https://docs.google.com/spreadsheets/d/1O5NpecjhpwNP4_QvgZdk0a_duhE0Oqco0W0HMTUoWDE/edit#gid=1105499967)** •2023 TB Indico page : **[Indico](https://indico.cern.ch/event/1301281/)** •Analysis package Github : **[Git](https://github.com/swkim95/TB2023/tree/2024GWNU)** •Physics run list : **[Run list](https://docs.google.com/spreadsheets/d/1XwhpXsrltMjhsX-WDgu0Lnxi5feKL_D6/edit?usp=sharing&ouid=101266983374507264435&rtpof=true&sd=true)** •Calibration helper sheet : **[Calib](https://docs.google.com/spreadsheets/d/1nQlNUPf0cauu5K6C4VC2VtWRp48ws5-C/edit?usp=sharing&ouid=101266983374507264435&rtpof=true&sd=true)**

- 
- 
- -
- 
- 

# **Hands-on**

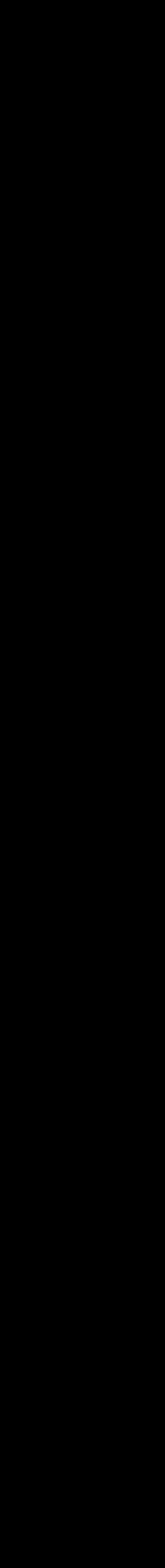

## **Backup**

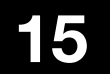